# 61A LECTURE 4 – ENVIRONMENTS 2

Steven Tang and Eric Tzeng June 27, 2013

#### **Announcements**

- Homework 1 is due tonight, by 11:59pm! • Make sure you leave yourself some time to figure out how submission works!
- Homework 2 is out, due Monday by 11:59
- And expect Homework 3 released sometime this weekend…
- Work on the project!

# Congratulations!

- You've almost made it through your first week of 61A!
- Just one more day to go!

# Higher-Order Functions

Functions are first-class: they can be manipulated as values in Python

Higher-order function: a function that takes a function as an argument value or returns a function as a return value

#### Higher order functions:

- Express general methods of computation
- Remove repetition from programs
- Separate concerns among functions

# First, some review… Draw this environment diagram:

```
x = 3
```

```
def of_duty()	
return x + 1
```

```
def me_maybe(x):	
return of_duty() * x
```
me\_maybe(5) 

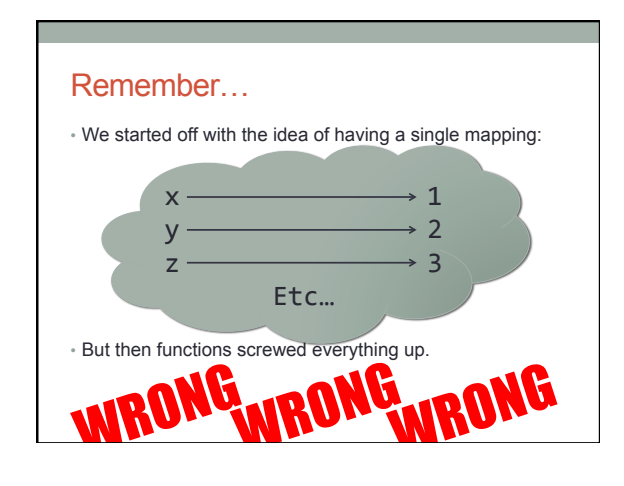

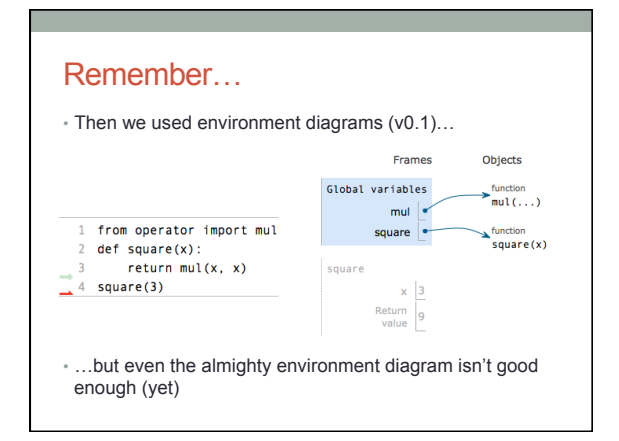

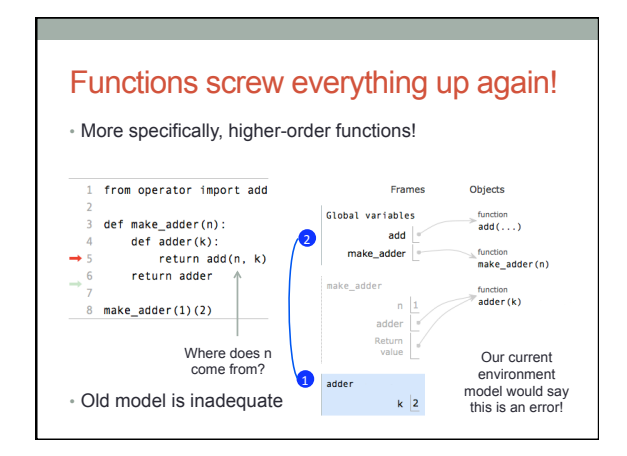

#### Environments and higher-order functions

• **Higher-order function:** a function that takes a function as an argument value or returns a function as a return value • **Functions as arguments:**

- The environment model we learned already handles that!
- We'll discuss an example today
- **Functions as return values:**
- We need to extend our model a little • Change: functions need to know where they were defined
- Most things stay the same

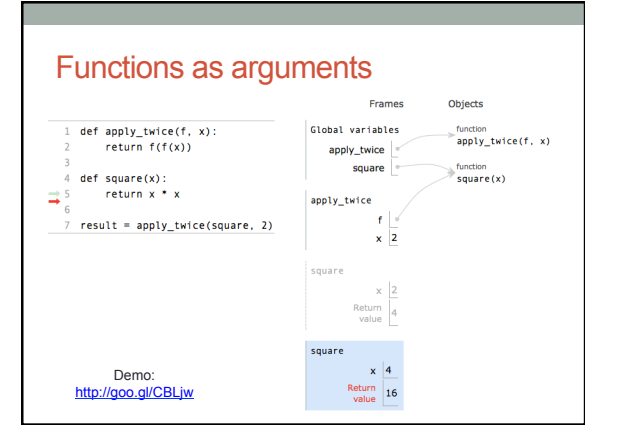

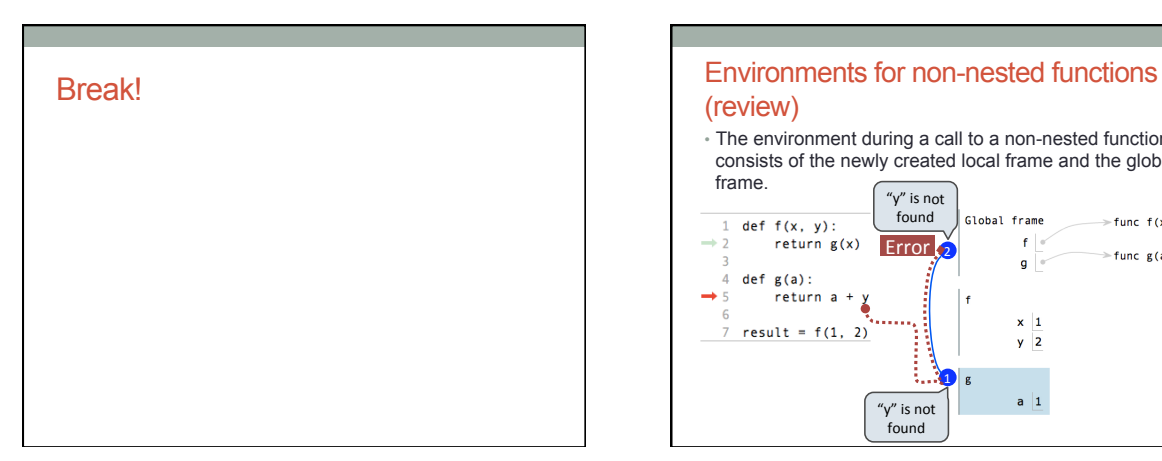

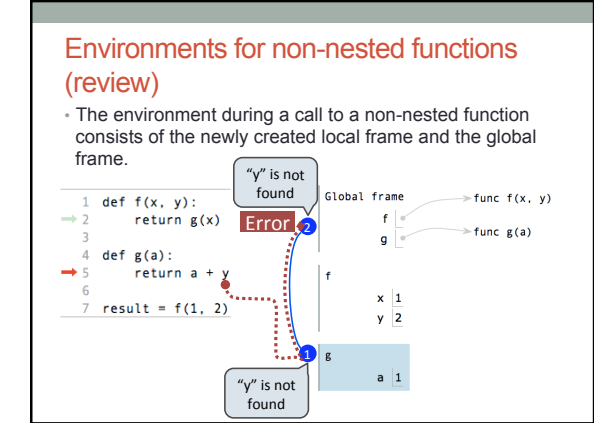

## What changes with nested functions?

- This is the most important slide of the lecture
- **Before:** 
	- The environment during a function call consists of the new local frame and the global frame
- Check the local frame
- If not there, check the global frame
- **Now:** 
	- The environment during a function call consists of the new local frame and *the environment in which the function was defined*  • Check the local frame
- If not there, check the rest of the environment

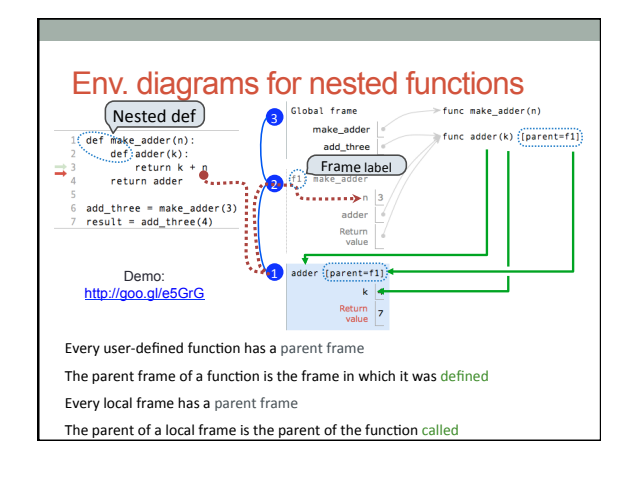

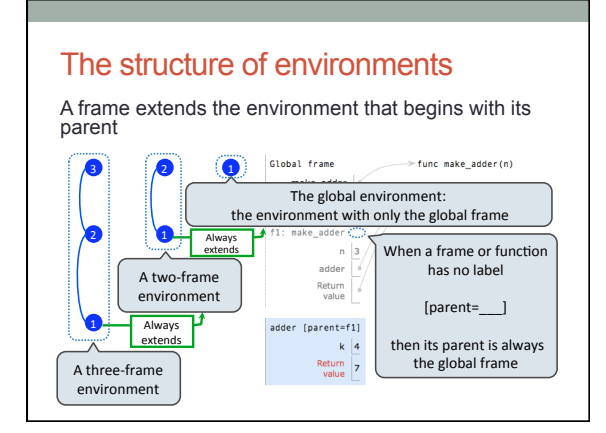

### How to draw an environment diagram

When defining a function:

Create a function value with signature <name>(<formal parameters>)

For nested definitions, label the parent as the first frame of the current environment 

Bind <name> to the function value in the first frame of the current environment 

When calling a function:

- 1. Add a local frame labeled with the  $\leq$ name> of the function
- 2. If the function has a parent label, copy it to this frame
- 3. Bind the <formal parameters> to the arguments in this frame
- 4. Execute the body of the function in the environment that starts with this frame

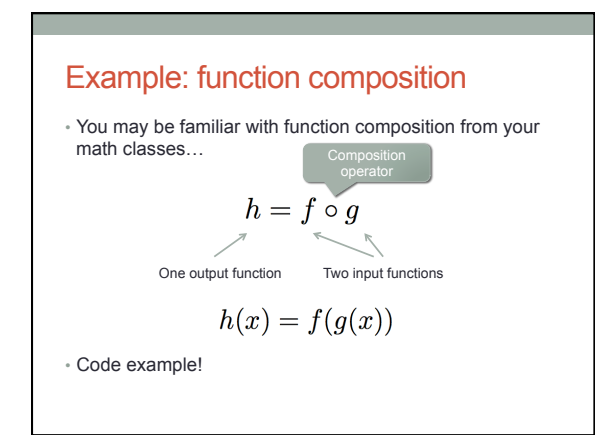

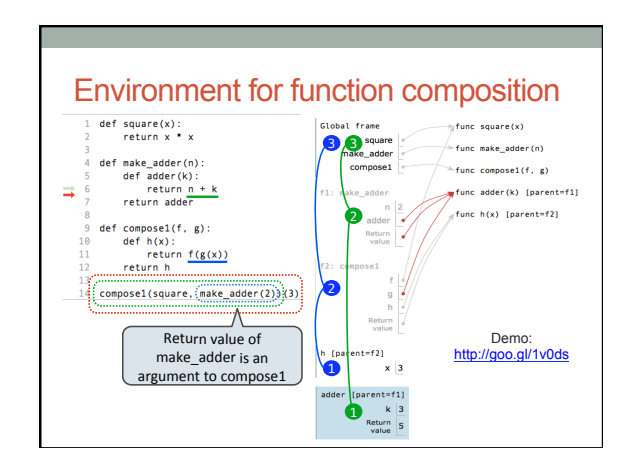

# Closing remarks…

- We basically only changed one thing: functions now keep an additional bit of information
- With this, your environment model is now complete!
- Practice makes perfect
- Remember it well if you ever can't figure out why a variable has a certain value, draw the diagram!